## **FLUXO DE TRABALHO - O TEXTO EM ANEXO**

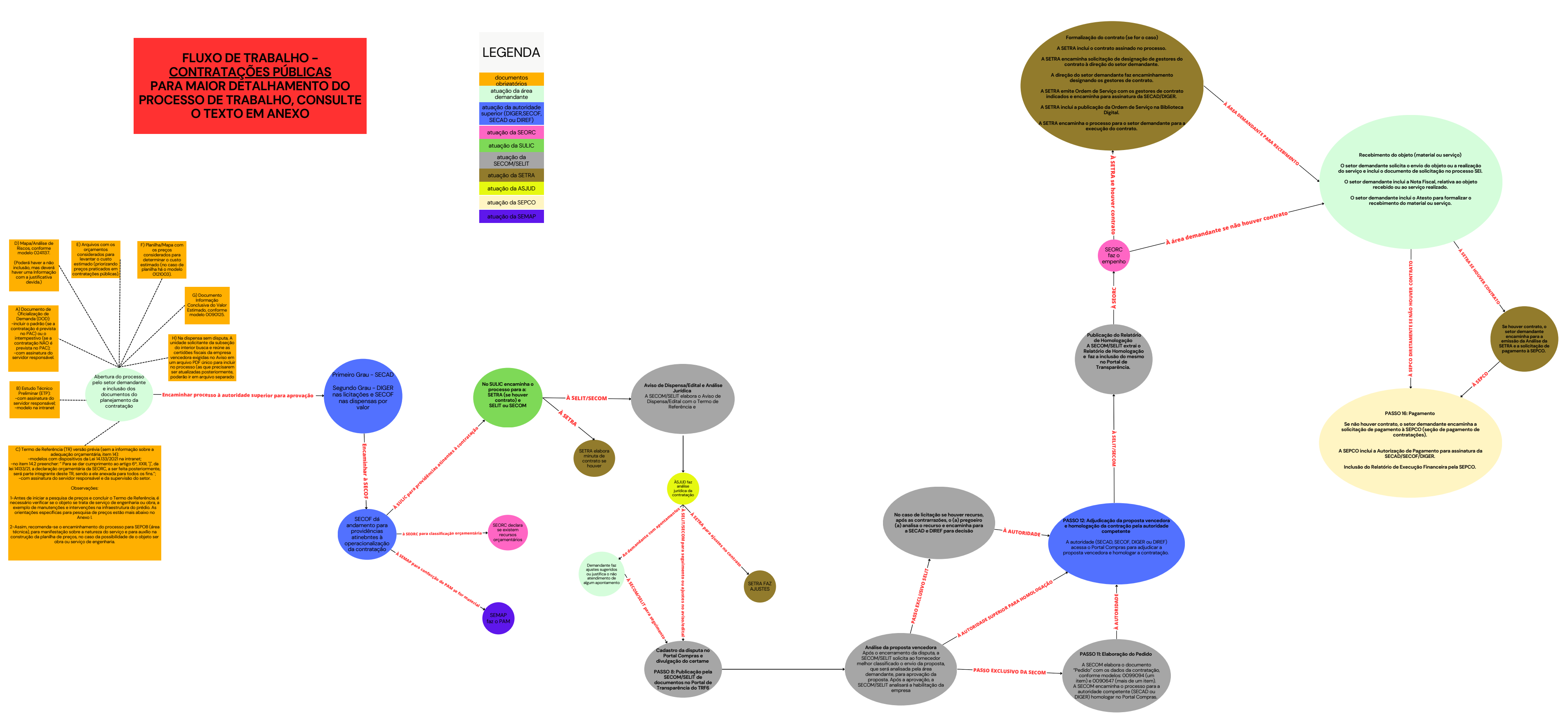

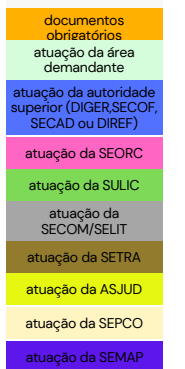